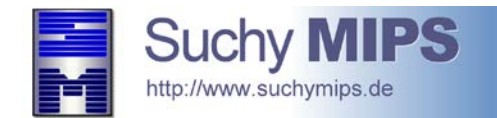

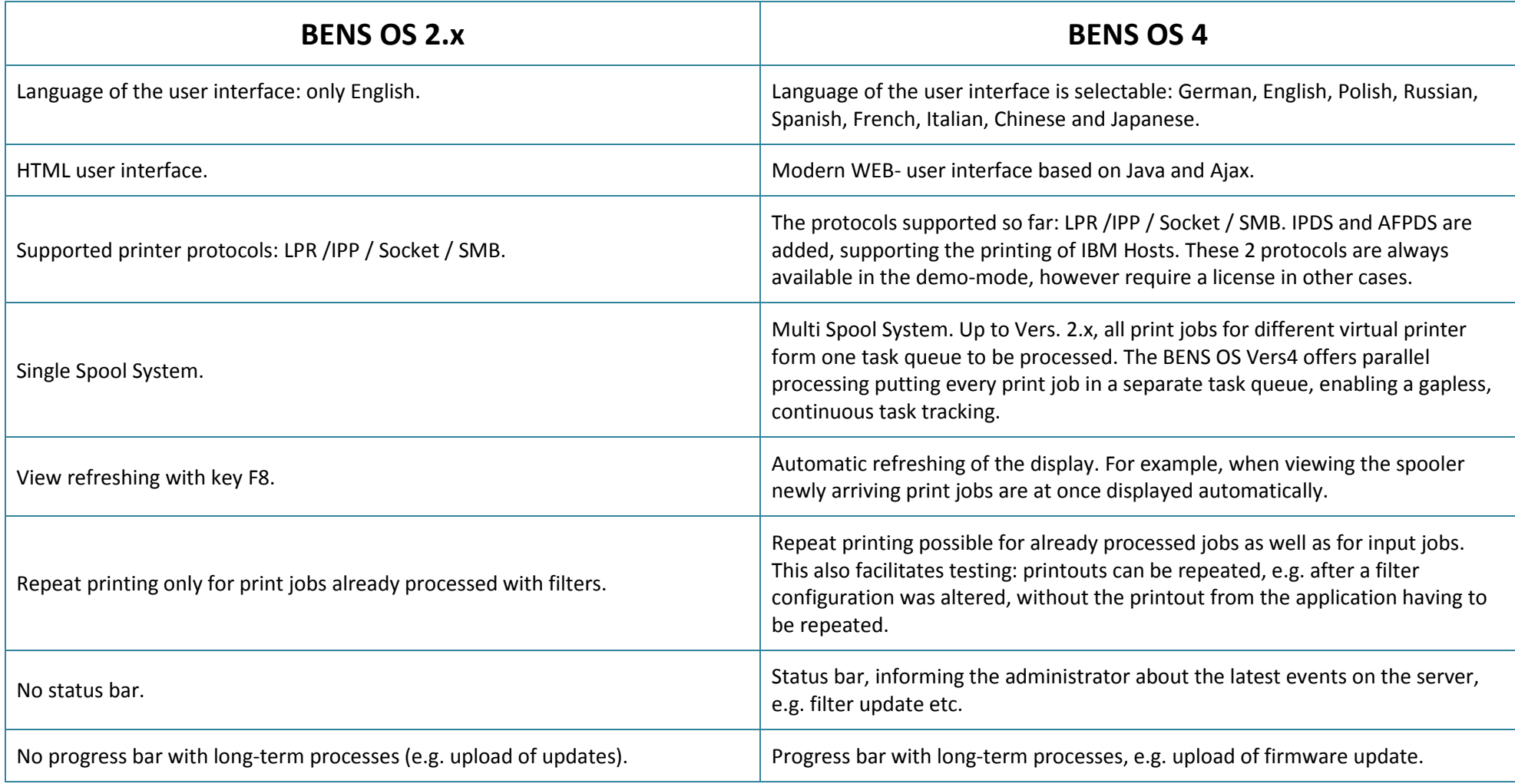

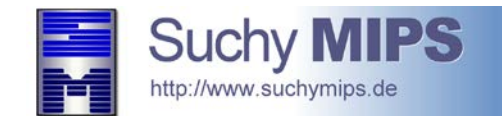

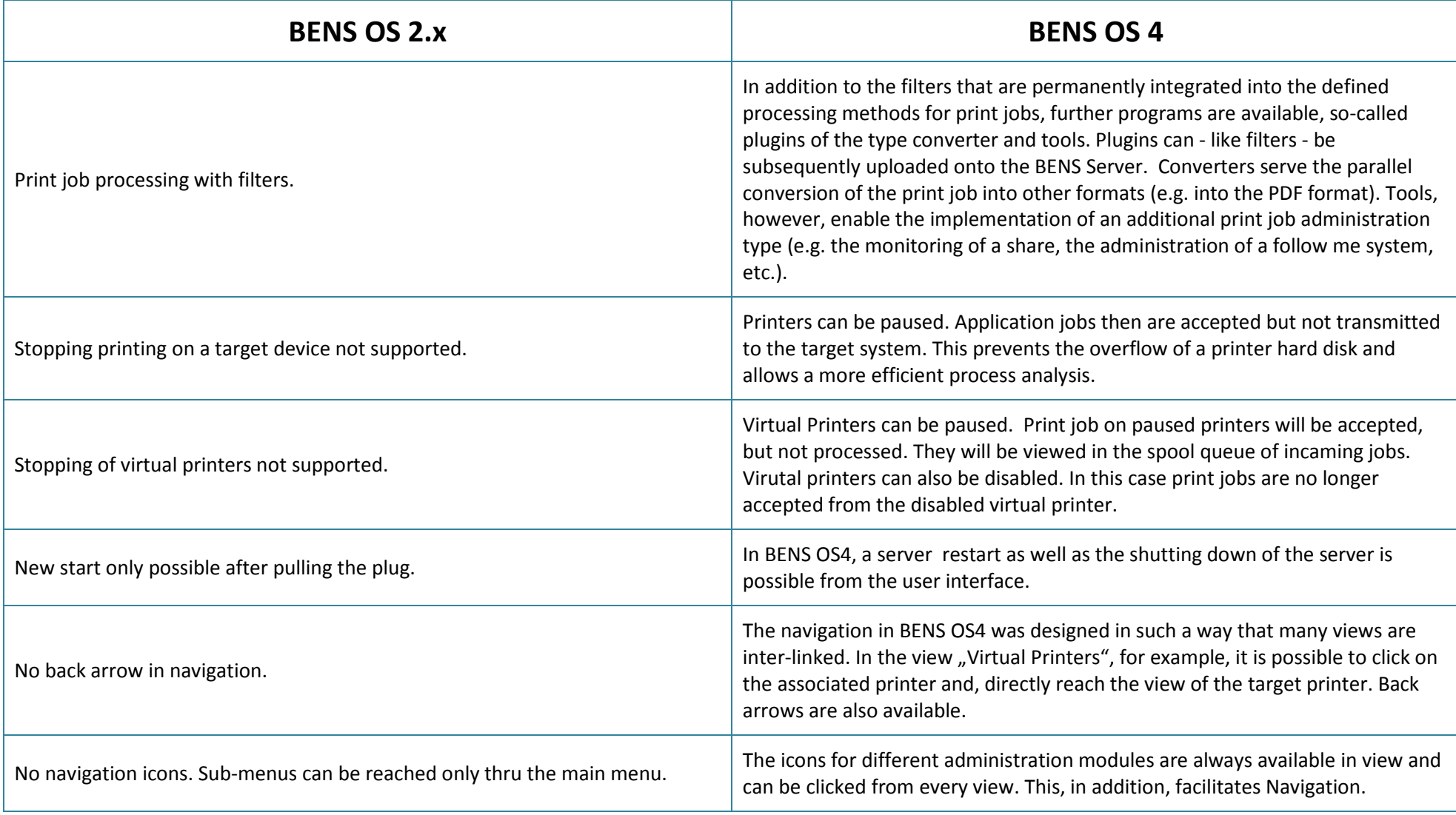

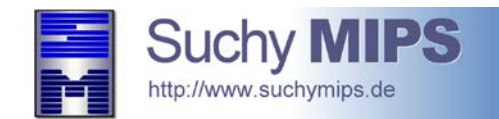

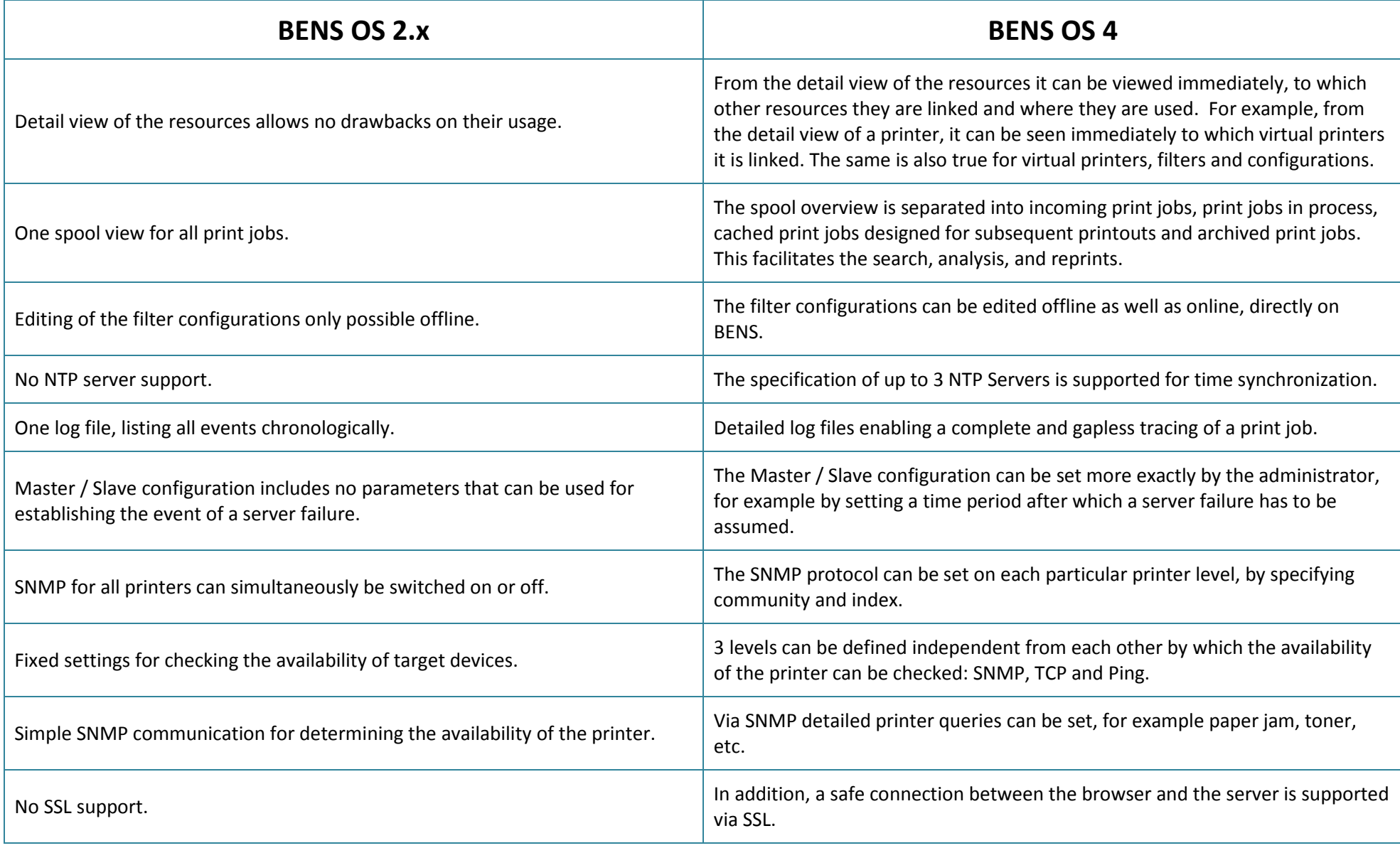

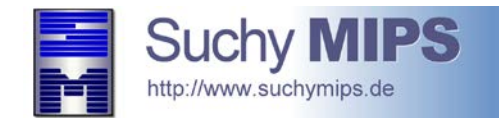

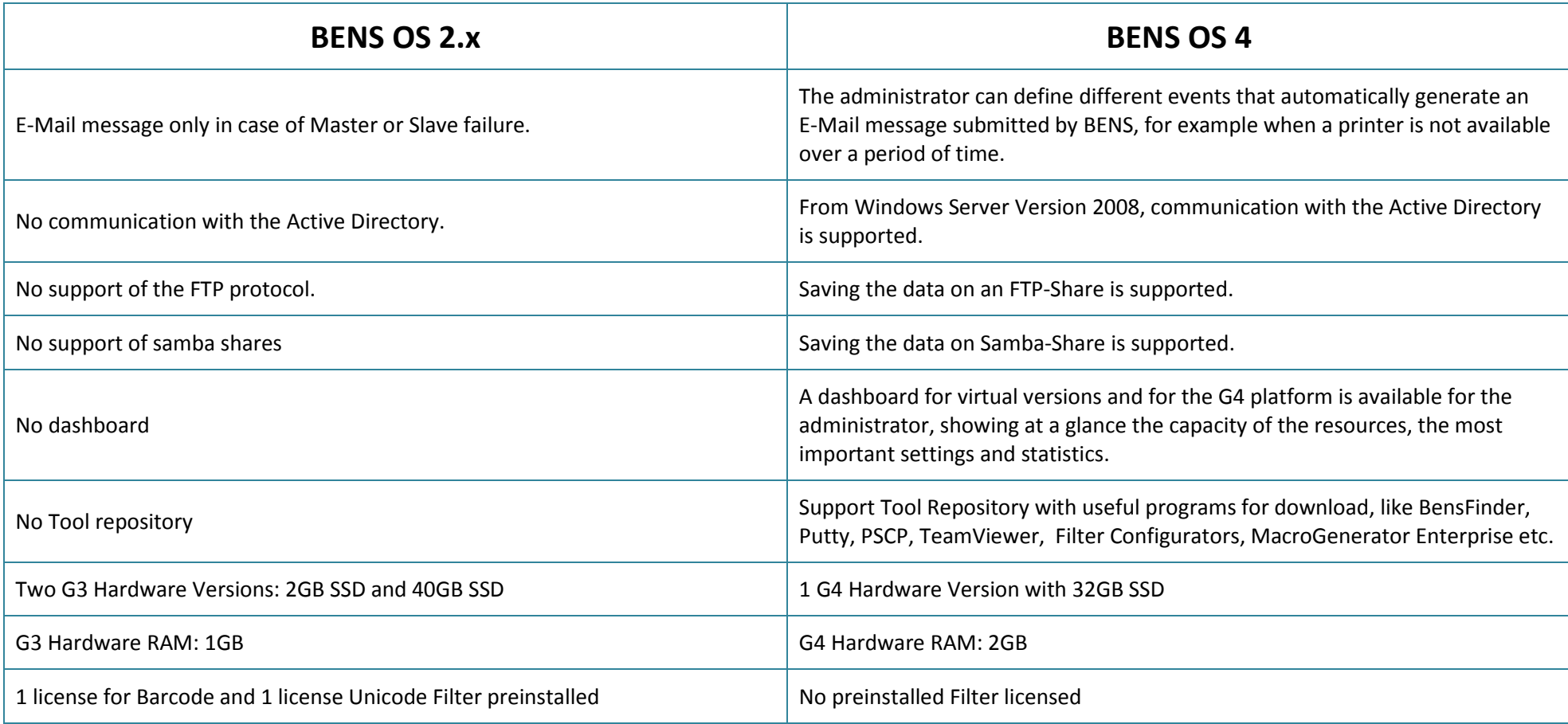

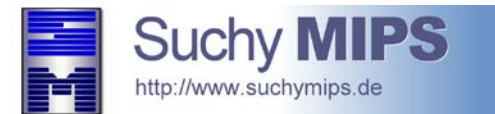

# **BENS OS4**

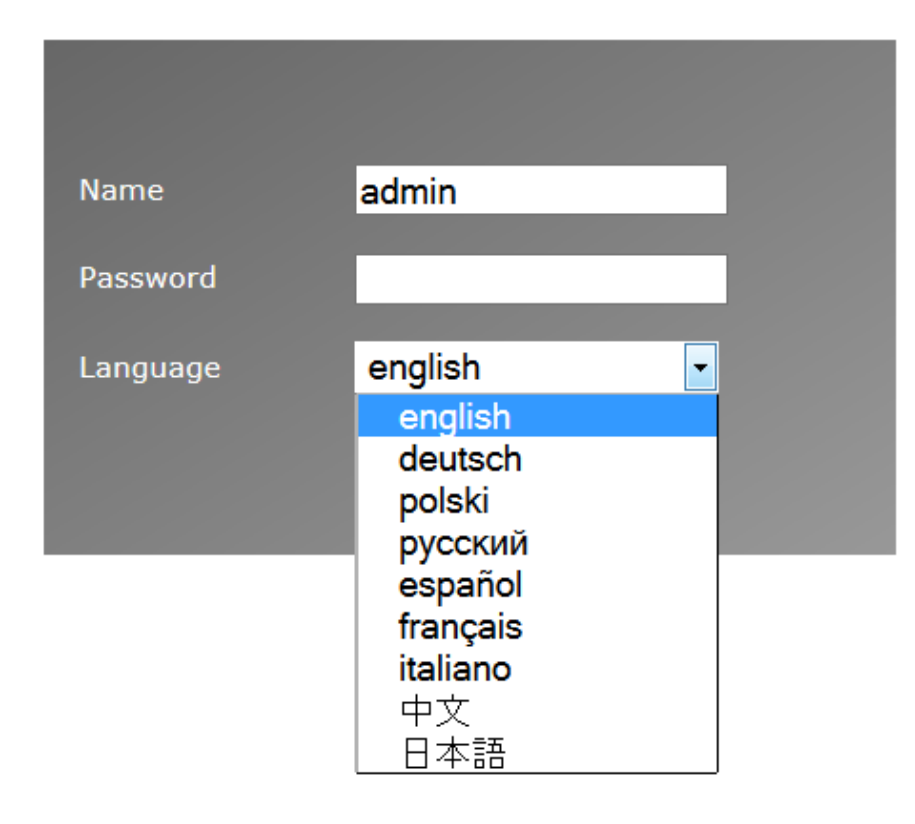

**BENS Login Window with language selection**

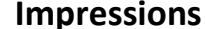

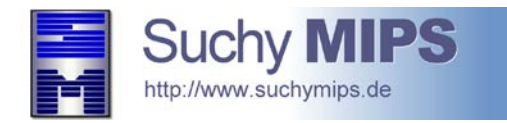

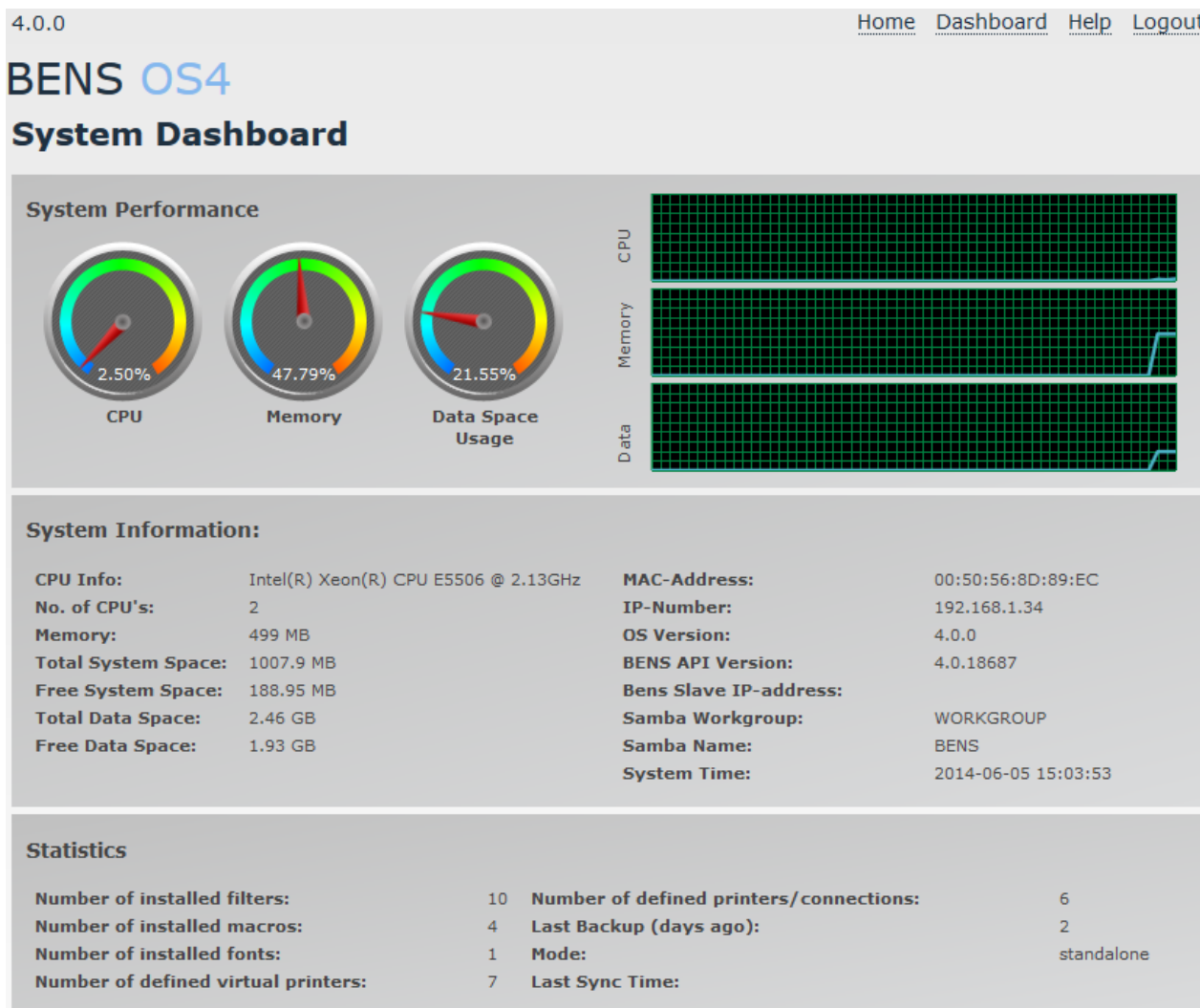

#### **BENS Dashboard (not available on G3 platform)**

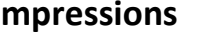

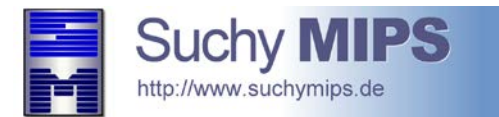

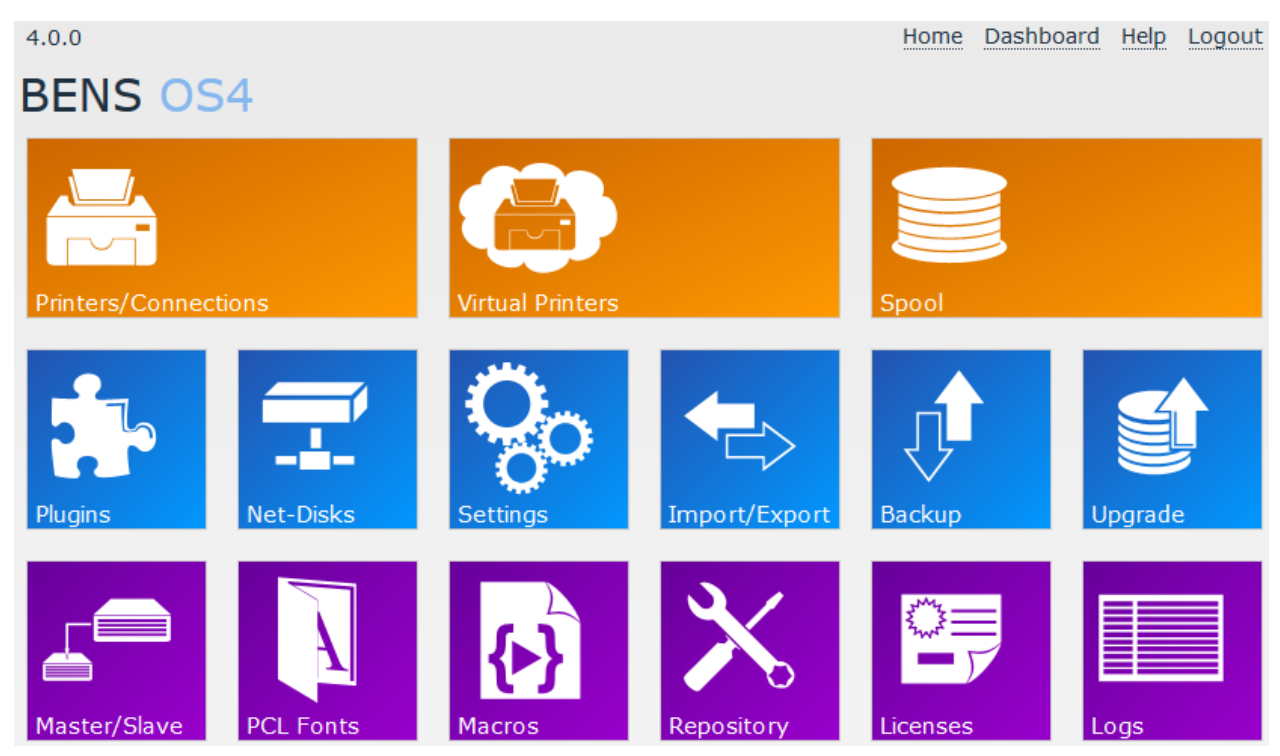

**BENS HOME with modern interface**

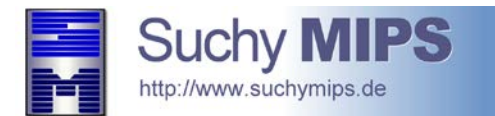

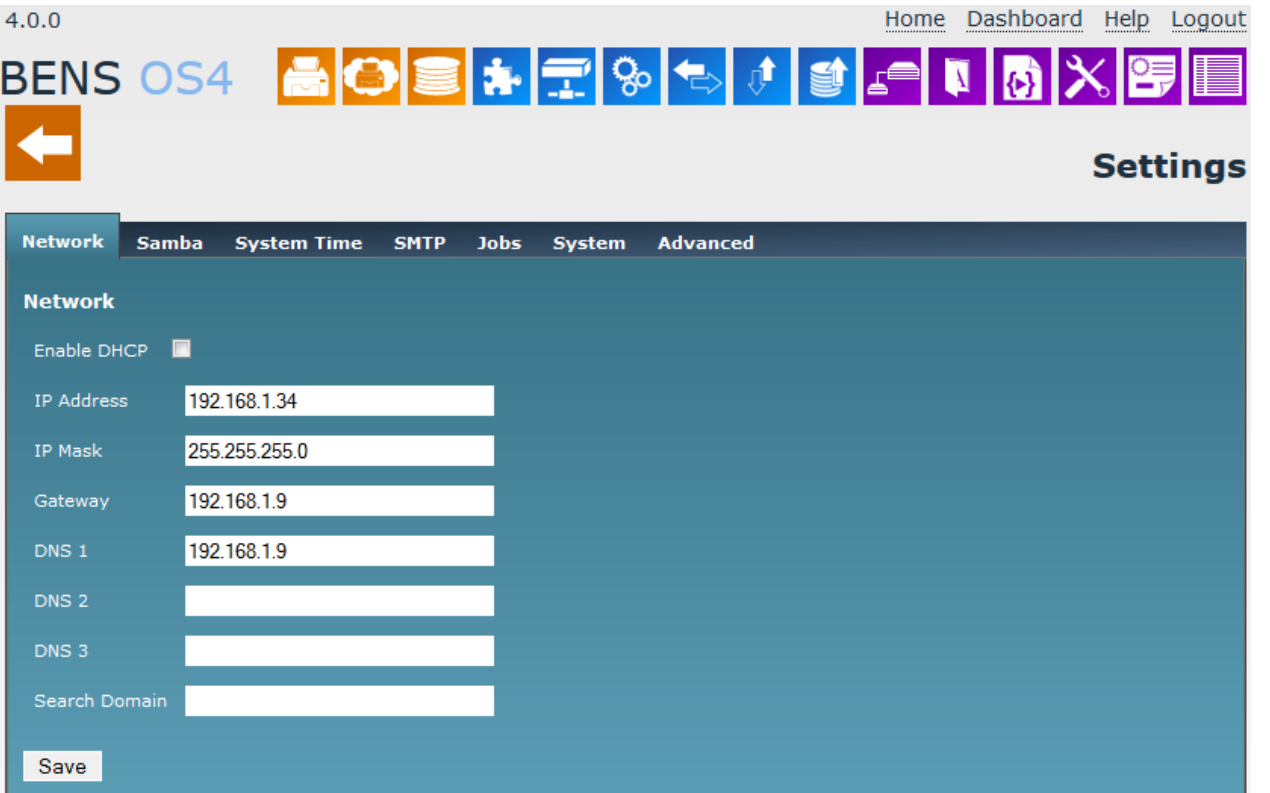

**BENS Settings Module with tabulated tabs, grouping various settings.**

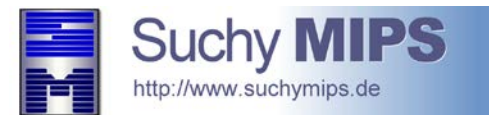

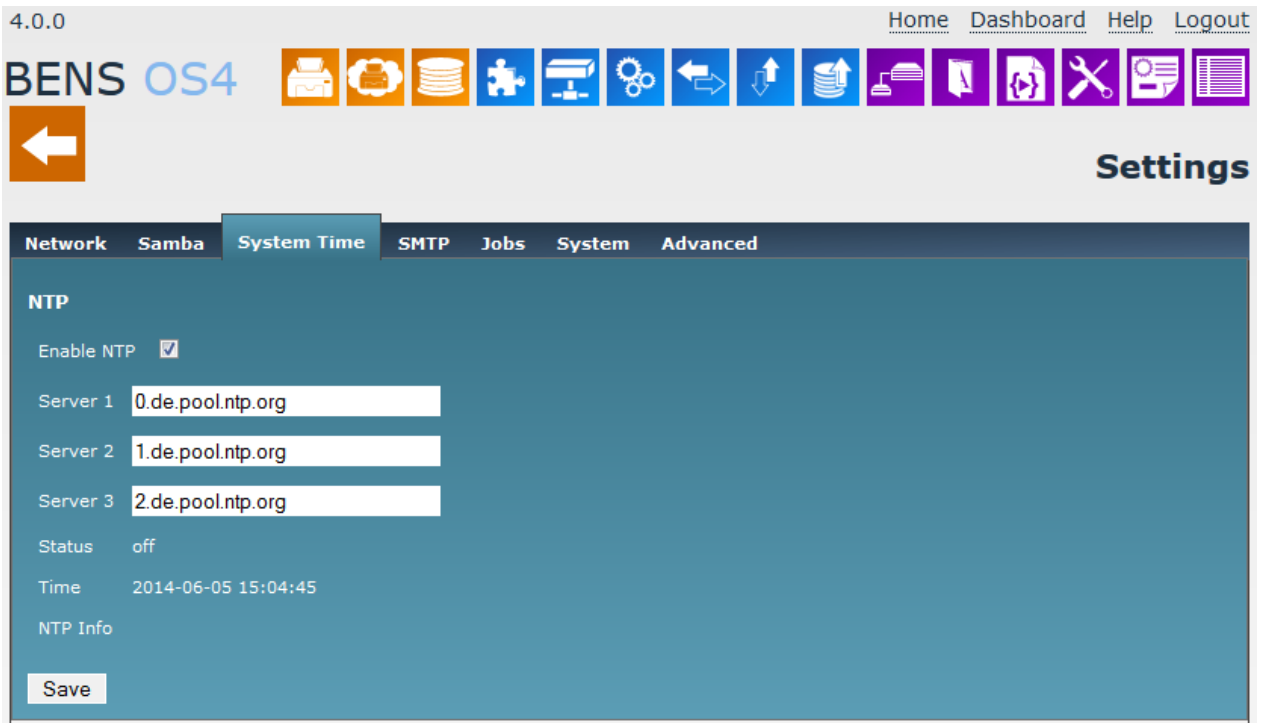

**BENS Settings Module - NTP Server Settings**

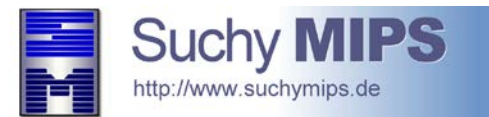

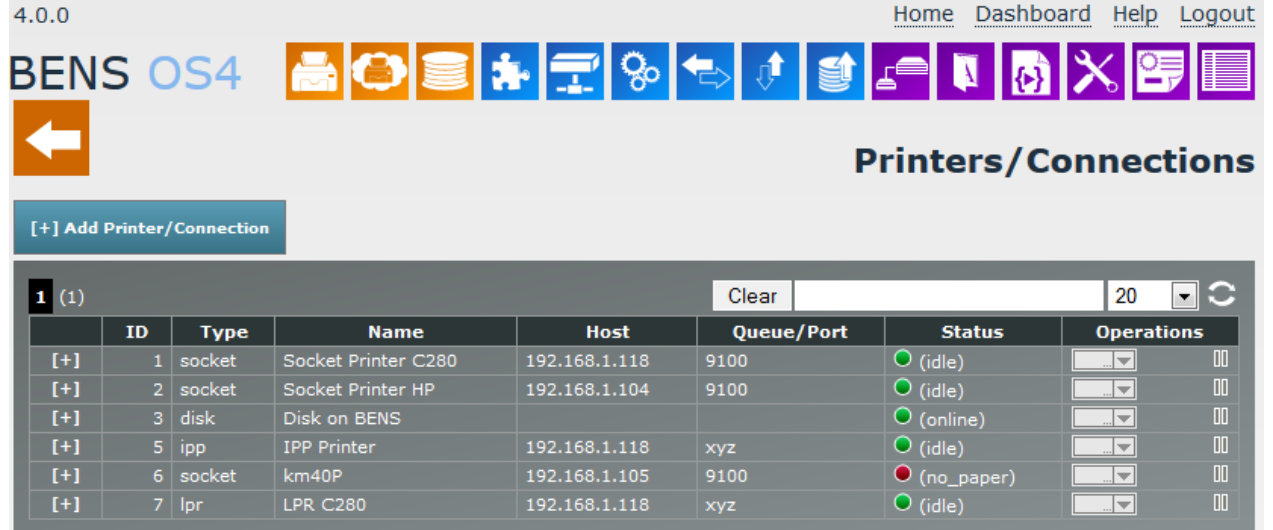

**BENS Printer Overview**

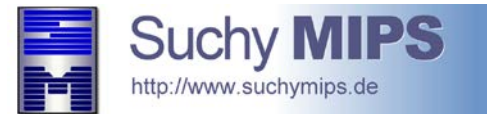

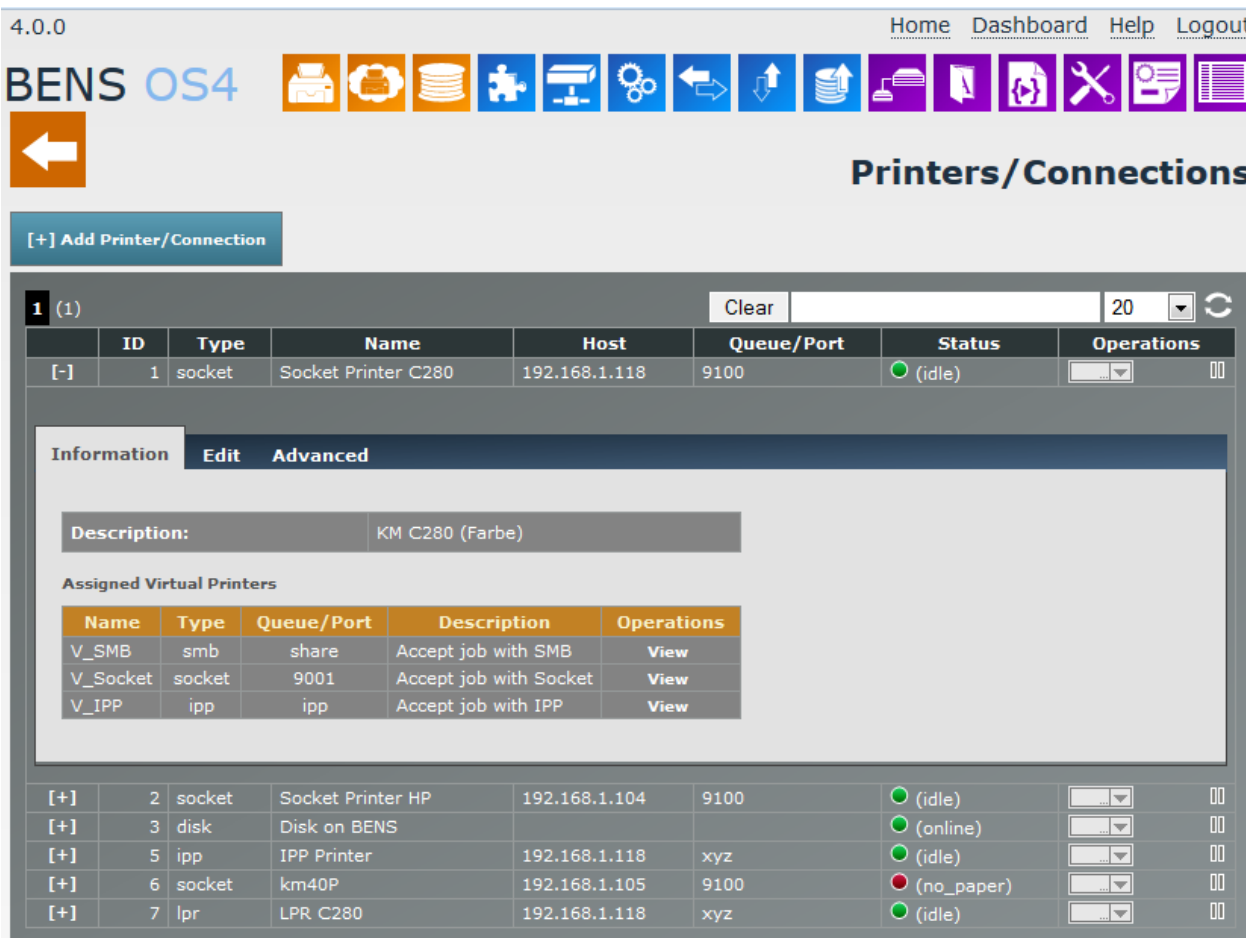

**BENS Printer Definitions with tabulated tabs for different settings.**

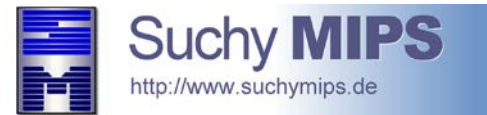

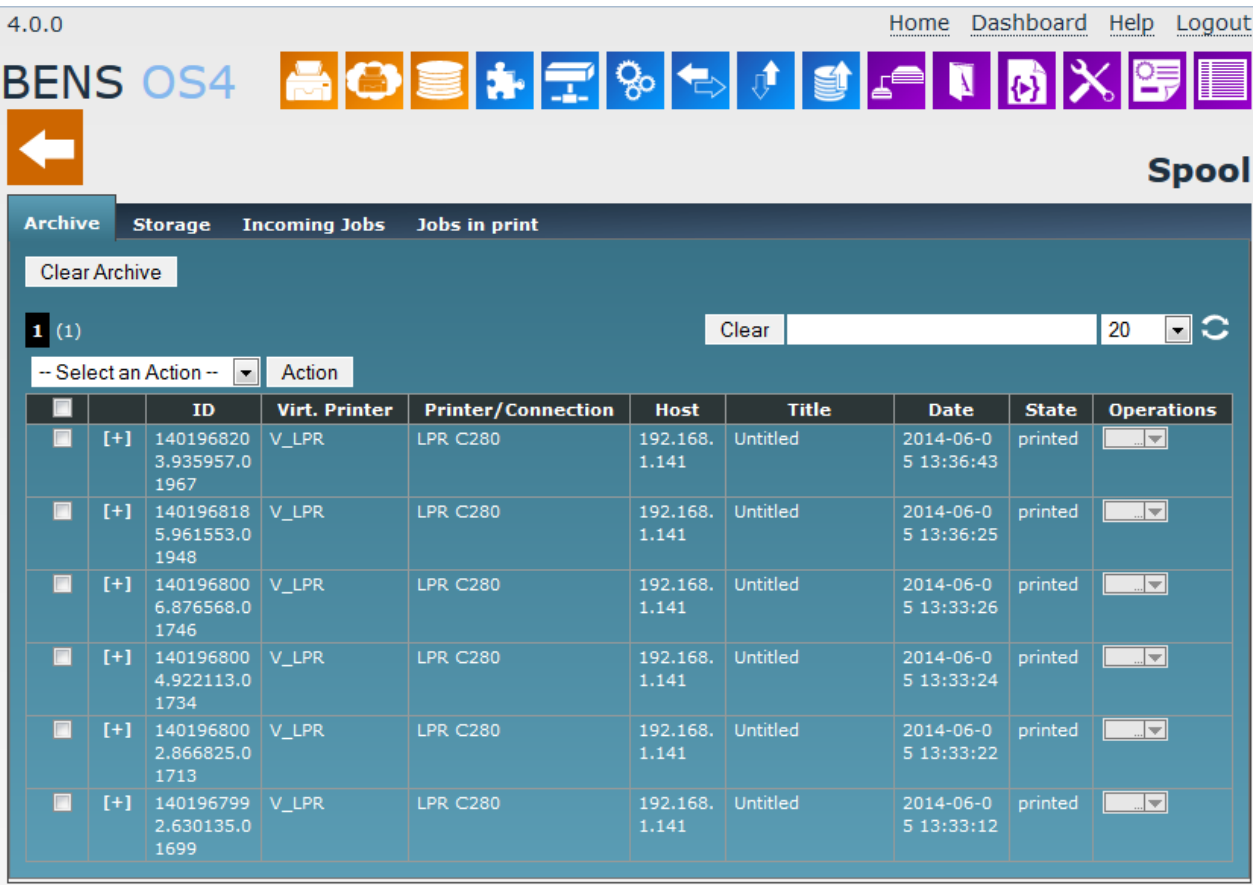

**Overview of the Print Jobs with different tabs for viewing the print job according to status.**

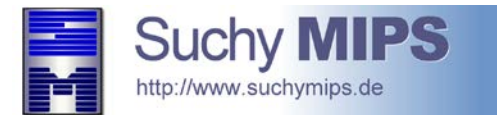

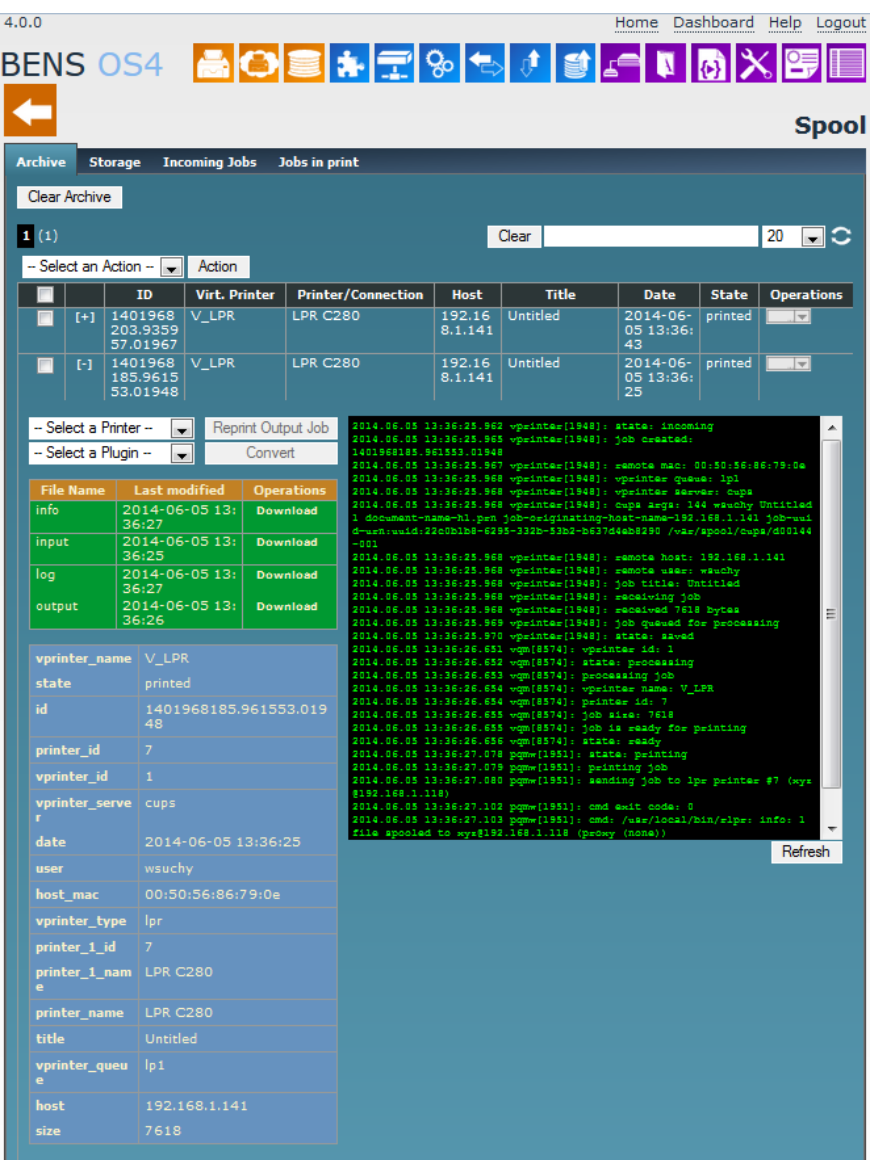

**Detail View of a print job with infos, log and download links for all created files.**

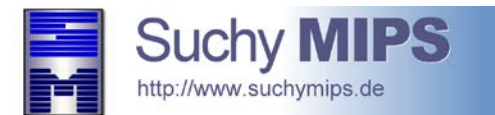

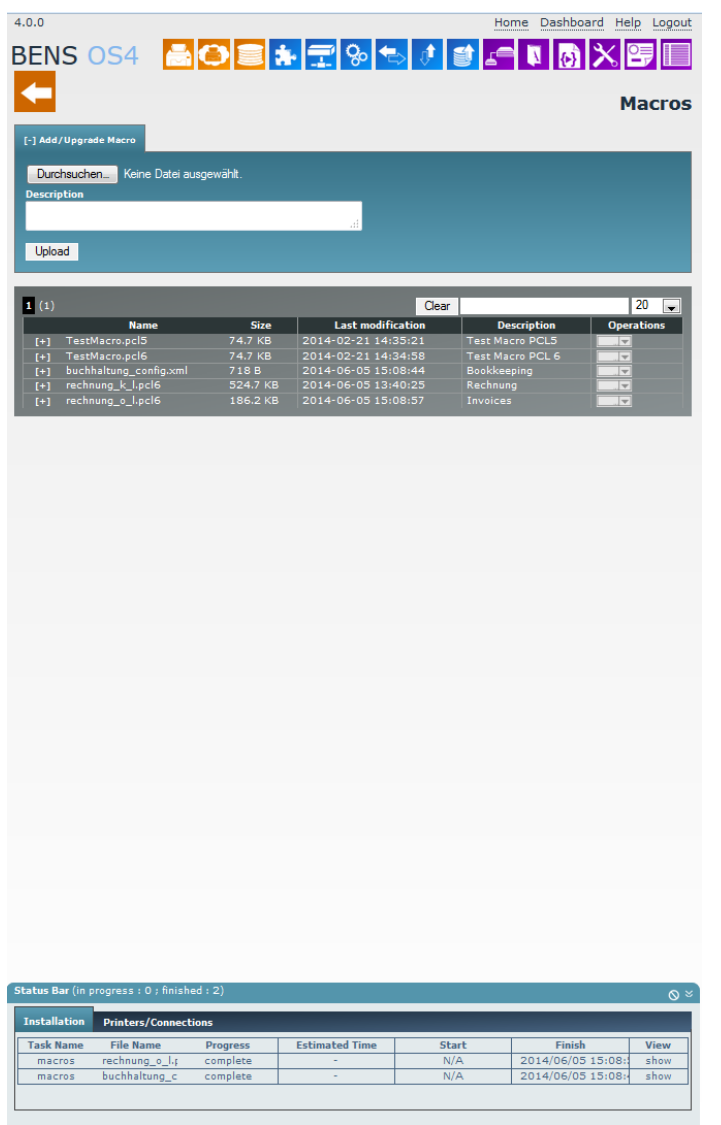

**The BENS status bar.**